# **Primary-Backup Replication**

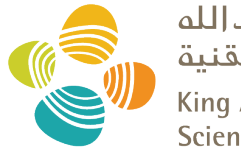

حامعة الملك عبدالله للعلوم والتقنية King Abdullah University of **Science and Technology** 

#### CS 240: Computing Systems and Concurrency Lecture 7

#### Marco Canini

Credits: Michael Freedman and Kyle Jamieson developed much of the original material.

## **Simplified Fault Tolerance in MapReduce**

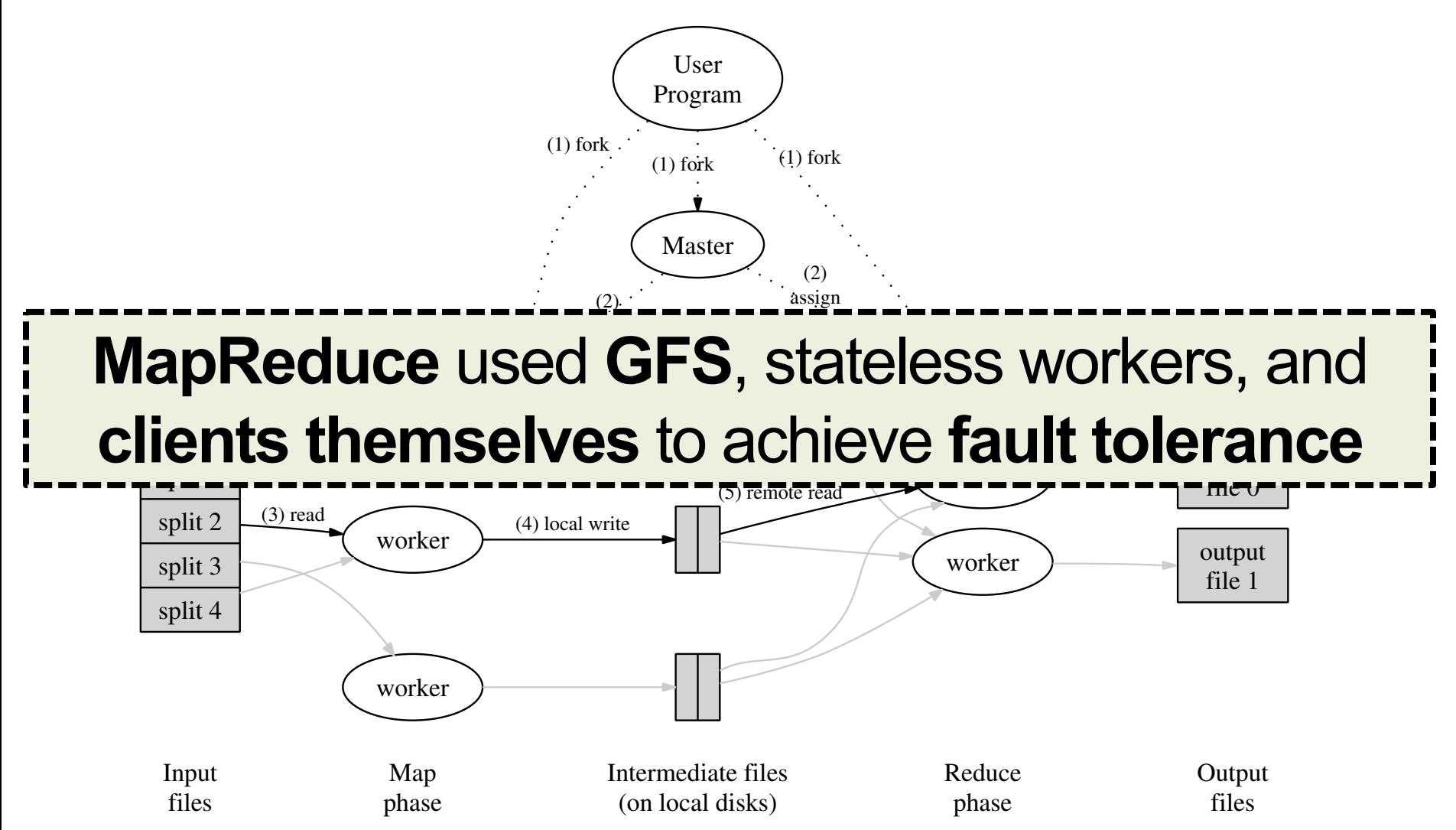

#### **Limited Fault Tolerance in Totally-Ordered Multicast**

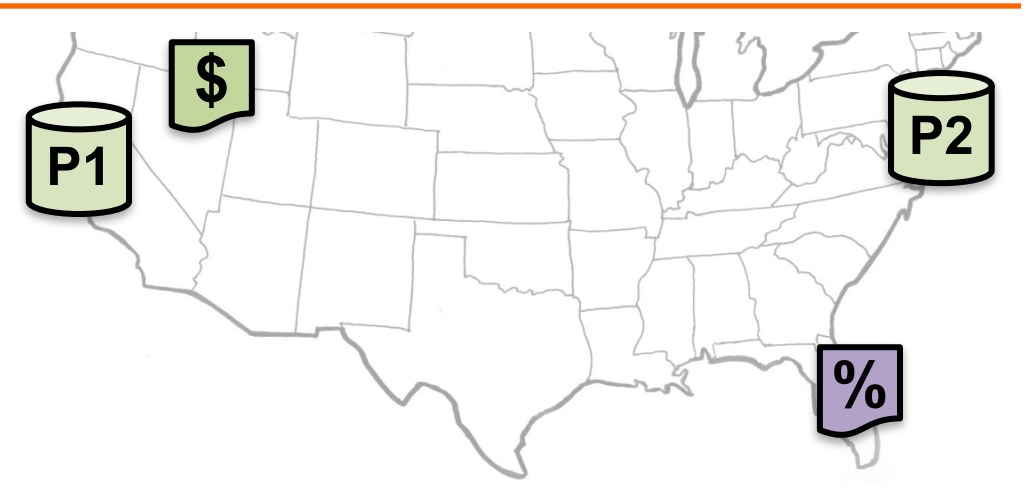

- Stateful server replication for **fault tolerance…**
- But **no story** for **server replacement** upon a **server failure** à **no replication**

**Today:** Make **stateful** servers **fault-tolerant?**

#### **Plan**

**1. Introduction to Primary-Backup replication**

2. Case study: VMWare's fault-tolerant virtual machine

• Upcoming – **Two-phase commit** and **Distributed Consensus** protocols

## **Primary-Backup: Goals**

• **Mechanism:** Replicate and separate servers

- **Goal #1:** Provide a highly reliable service – Despite some server and network failures
	- **Continue operation** after failure
- **Goal #2:** Servers should behave just like a single, more reliable server

## **State machine replication**

- **Any server** is essentially a *state machine*
	- Set of (key, value) pairs is **state**
	- Operations **transition** between states
- Need an op to be executed on all replicas, or none at all – *i.e.,* we need **distributed all-or-nothing atomicity** – If op is deterministic, replicas will end in same state
- **Key assumption:** Operations are deterministic – We will relax this assumption later today

# **Primary-Backup (P-B) approach**

- Nominate one server the *primary,* call the other the *backup*
	- Clients send all operations (get, put) to current primary
	- –The primary **orders** clients' operations
- Should be only **one primary at a time**

Need to keep clients, primary, and backup in sync: **who is primary** and **who is backup**

# **Challenges**

• Network and server **failures**

- Network **partitions**
	- –Within each network partition, near-perfect communication between servers
	- –Between network partitions, **no communication between servers**

# **Primary-Backup (P-B) approach**

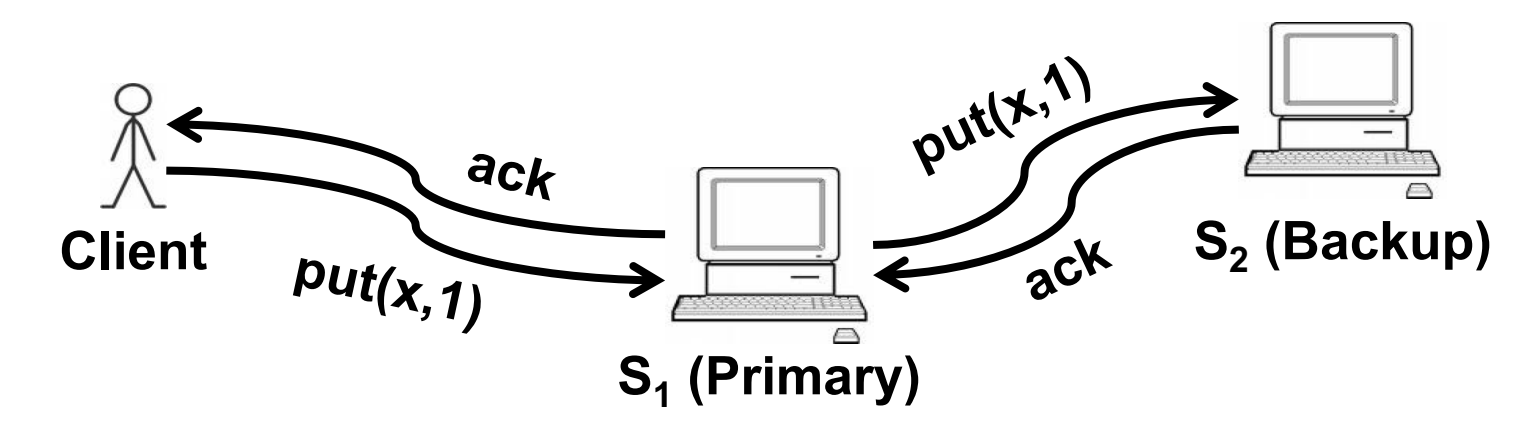

- 1. Primary logs the operation locally
- 2. Primary sends operation to backup and waits for ack – Backup performs or just adds it to its *log*
- 3. Primary performs op and **acks** to the client
	- After backup has applied the operation and ack'ed

#### **View server**

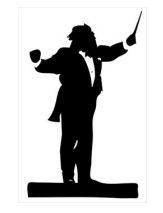

- A *view server* decides who is primary, who is backup
	- Clients and servers depend on view server
		- Don't decide on their own (might not agree)
- Challenge in designing the view service: –Only want one primary at a time – Careful protocol design needed
- For now, **assume** view server **never fails**

# **Monitoring server liveness**

- Each replica periodically *pings* the view server
	- –View server declares replica *dead* if it missed N pings in a row
	- Considers the replica *alive* after a single ping

• *Can a replica be alive but declared "dead" by view server?*

–Yes, in the case of network failure or partition

#### **The view server decides the current view**

• *View* = (view #, primary server, backup server)

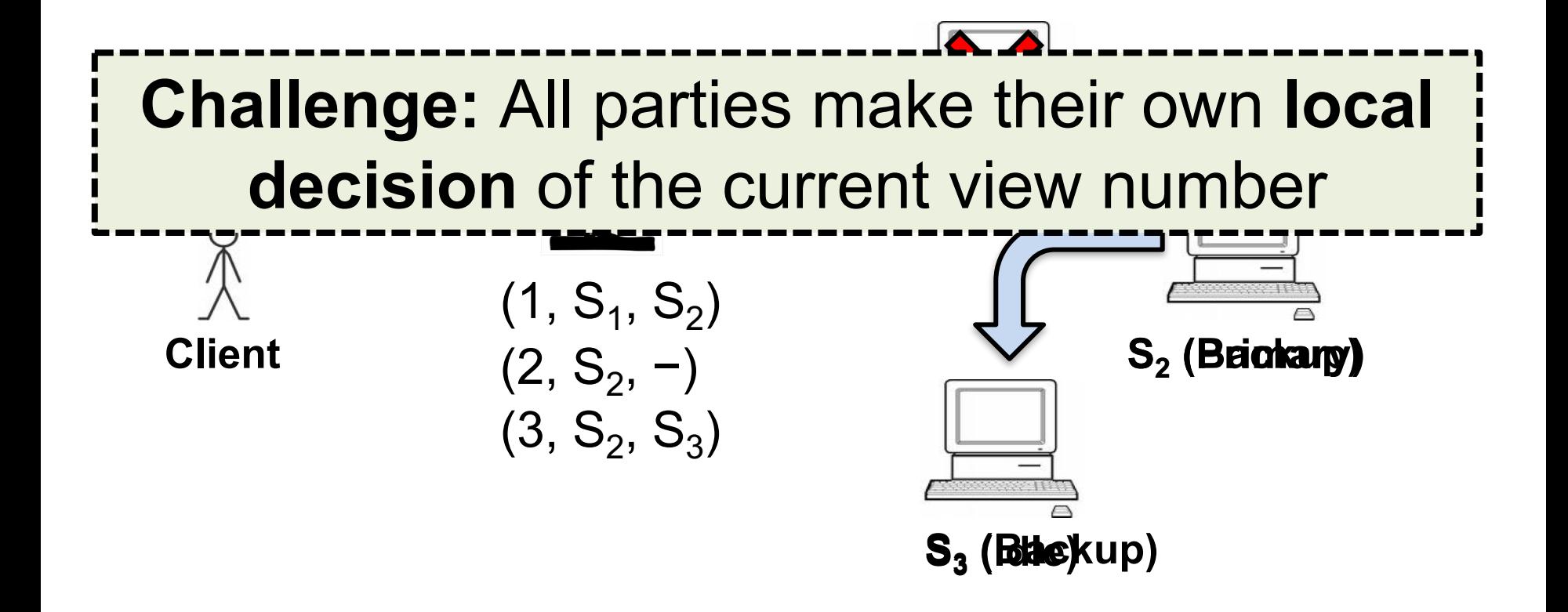

# **Agreeing on the current view**

• In general, any number of servers can ping view server

• Okay to have a view with a primary and **no backup**

• Want everyone to **agree** on the **view number** – **Include** the view # in RPCs between all parties

# **Transitioning between views**

- *How to ensure new primary has up-to-date state?*
	- Only promote a previous backup
		- *i.e.,* don't make a previously-idle server primary
	- Set liveness detection timeout > state transfer time

- *How does view server know whether backup is up to date?*
	- View server sends *view-change* message to all
	- Primary **must ack new view** once backup is up-to-date
	- View server stays with current view until ack
		- Even if primary has or appears to have failed

# **Split Brain**

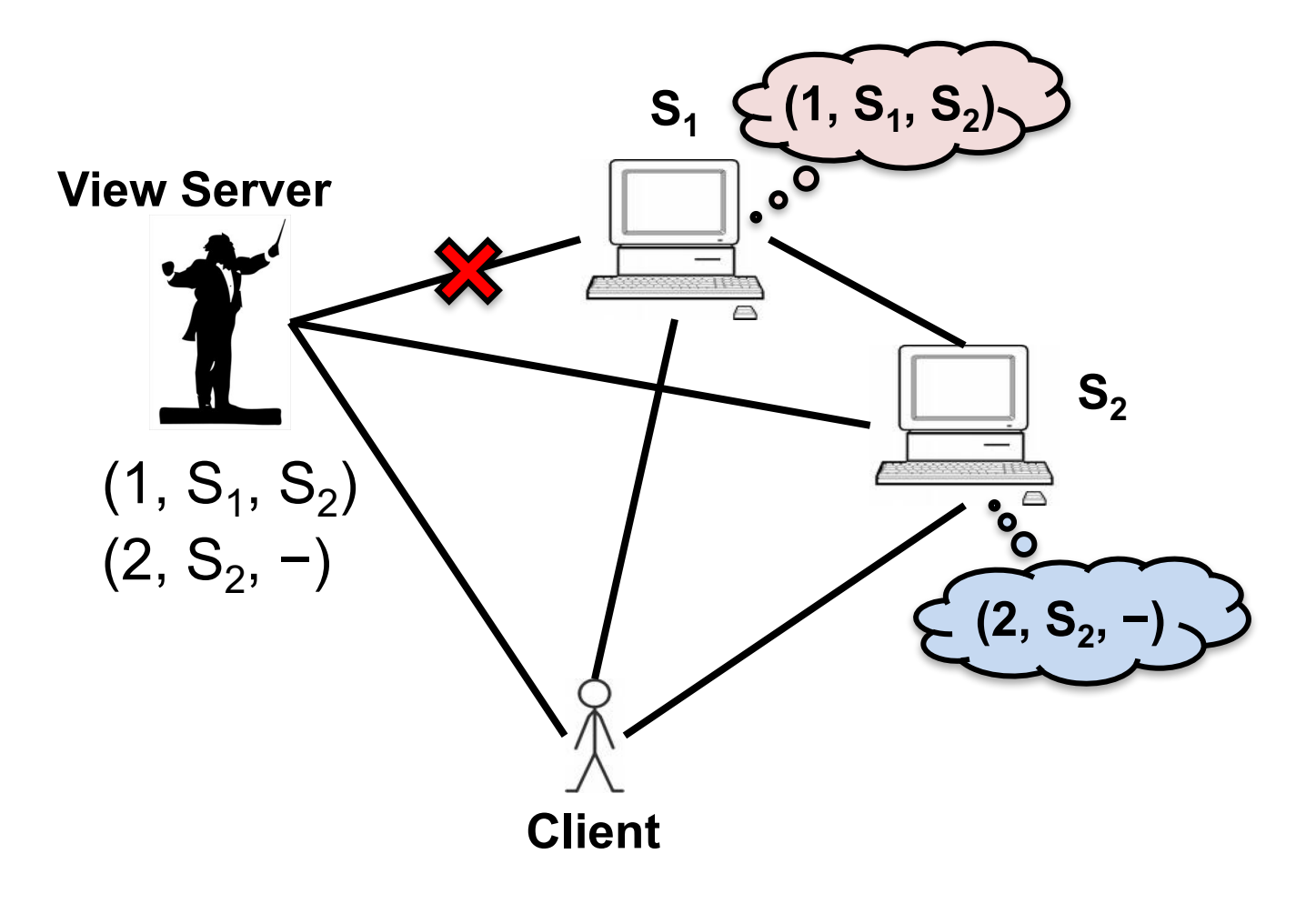

# **Server S<sub>2</sub>** in the old view

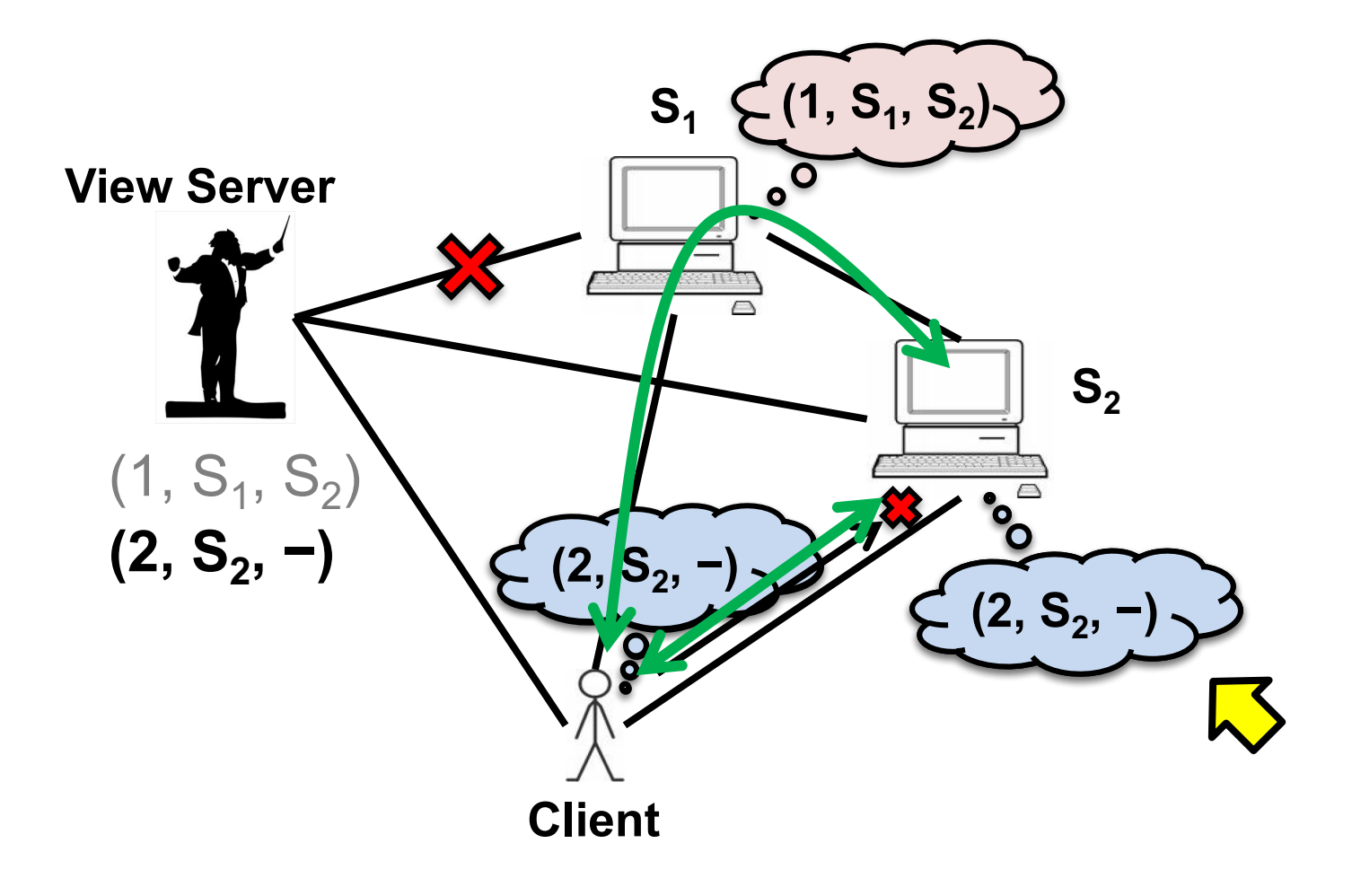

# **Server S<sub>2</sub>** in the new view

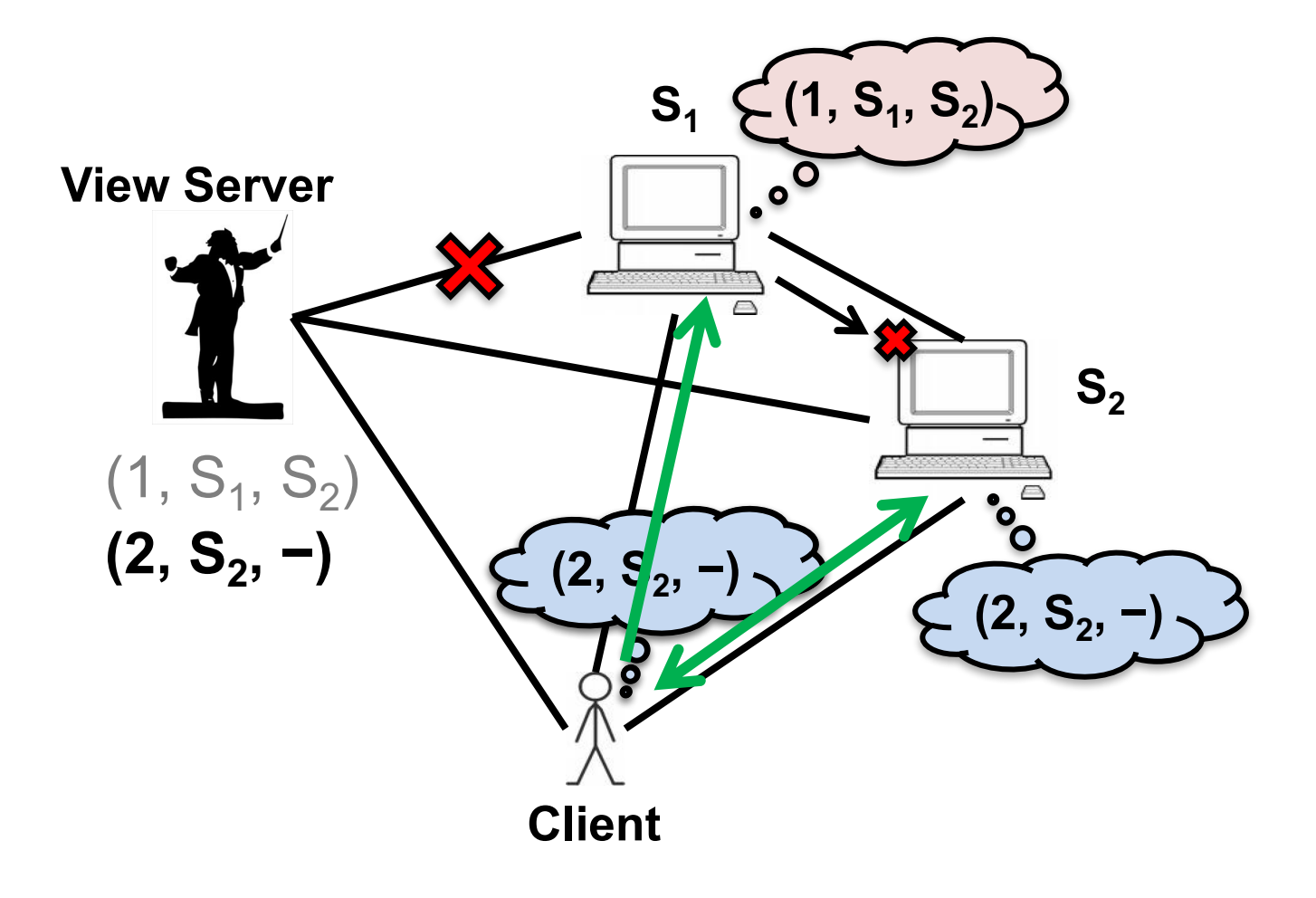

### **State transfer via operation log**

• *How does a new backup get the current state?* – If S2 is backup in view *i* but was not in view *i*−1  $- S<sub>2</sub>$  asks primary to transfer the state

• One alternative: transfer the **entire operation log**

Simple, but **inefficient** (operation log is long)

#### **State transfer via snapshot**

- Every op must be either **before** or **after** state transfer
	- If op **before** transfer, transfer must **reflect** op
	- If op **after** transfer, primary **forwards the op** to the backup after the state transfer finishes

- If each client has only one RPC outstanding at a time, state = map + result of the last RPC from each client – (Had to save this anyway for "at most once" RPC)
	-

# **Summary of rules**

- 1. View *i*'s **primary** must have been primary/backup in view *i*−1
- 2. A **non-backup** must reject forwarded requests
	- Backup accepts forwarded requests only if they are in its idea of the current view
- 3. A **non-primary** must reject direct client requests
- 4. Every operation must be **before or after** state transfer

# **Primary-Backup: Summary**

• First step in our goal of making **stateful** replicas **fault-tolerant**

• Allows replicas to provide **continuous service**  despite **persistent net and machine failures**

• Finds repeated application in **practical systems (next)**

1. Introduction to Primary-Backup replication

#### **2. Case study: VMWare's fault-tolerant virtual machine**

Scales *et al.,* SIGOPS Operating Systems Review 44(4), Dec. 2010 (PDF)

• Upcoming – **Two-phase commit** and **Distributed Consensus** protocols

## **VMware vSphere Fault Tolerance (VM-FT)**

- **Goals:**
- 1. Replication of the **whole virtual machine**
- **2. Completely transparent** to applications and clients
- **3. High availability** for any existing software

## **Overview**

• Two virtual machines (*primary*, **backup**) on different bare metal

• *Logging channel* runs over network

• Fiber channel-attached *shared disk*

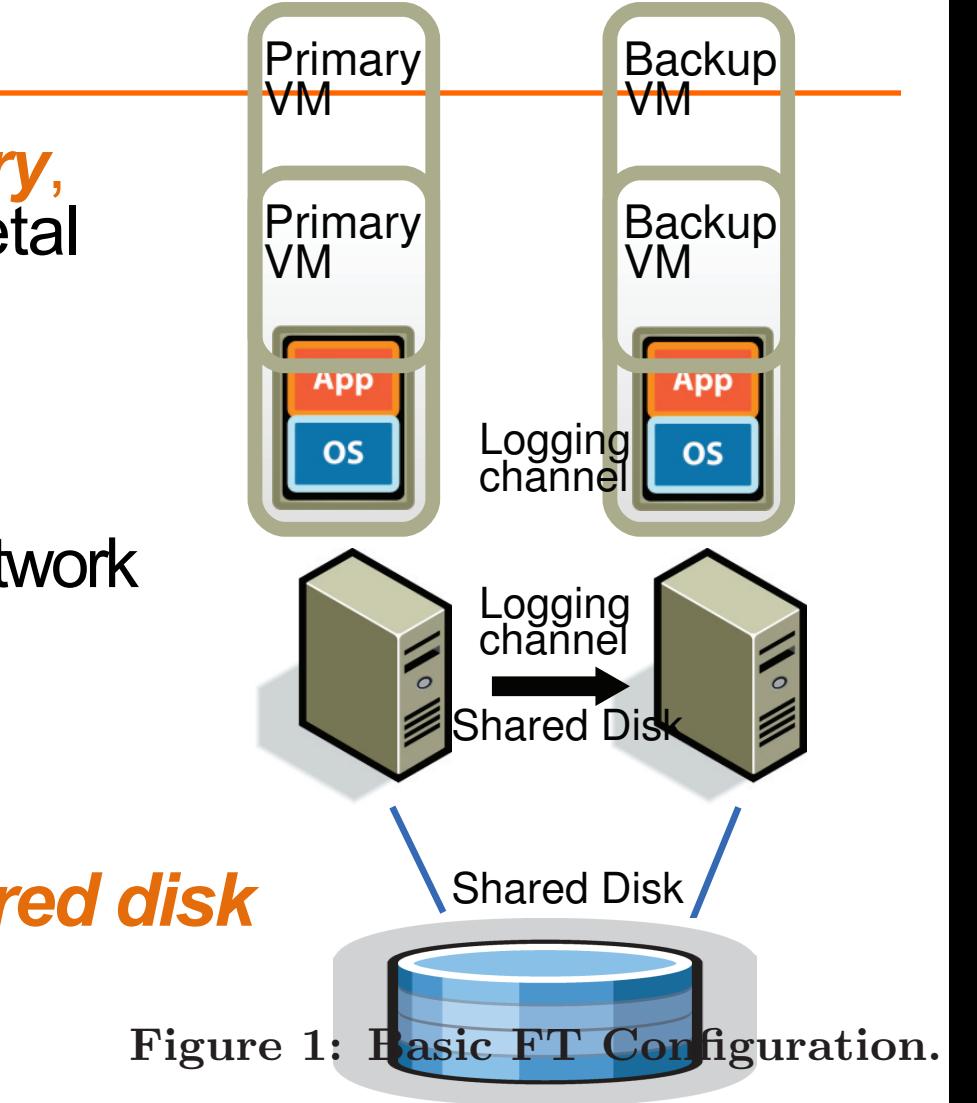

mentation of fault-tolerant VMs for the HP  $_{24}^{PA-1}$  $\mathbf{I}$  $\lim_{x \to a} \lim_{x \to a} \lim_{x \to a} \lim_{x \to a} \lim_{x \to a} \lim_{x \to a} \lim_{x \to a} \lim_{x \to a}$ 

# **Virtual Machine I/O**

- **VM inputs**
	- Incoming network packets
	- Disk reads
	- Keyboard and mouse events
	- Clock timer interrupt events

#### • **VM outputs**

- Outgoing network packets
- Disk writes

## **Overview**

• **Primary** sends **inputs** to backup

• **Backup outputs** dropped

• Primary-backup **heartbeats**  – If primary fails, backup takes over

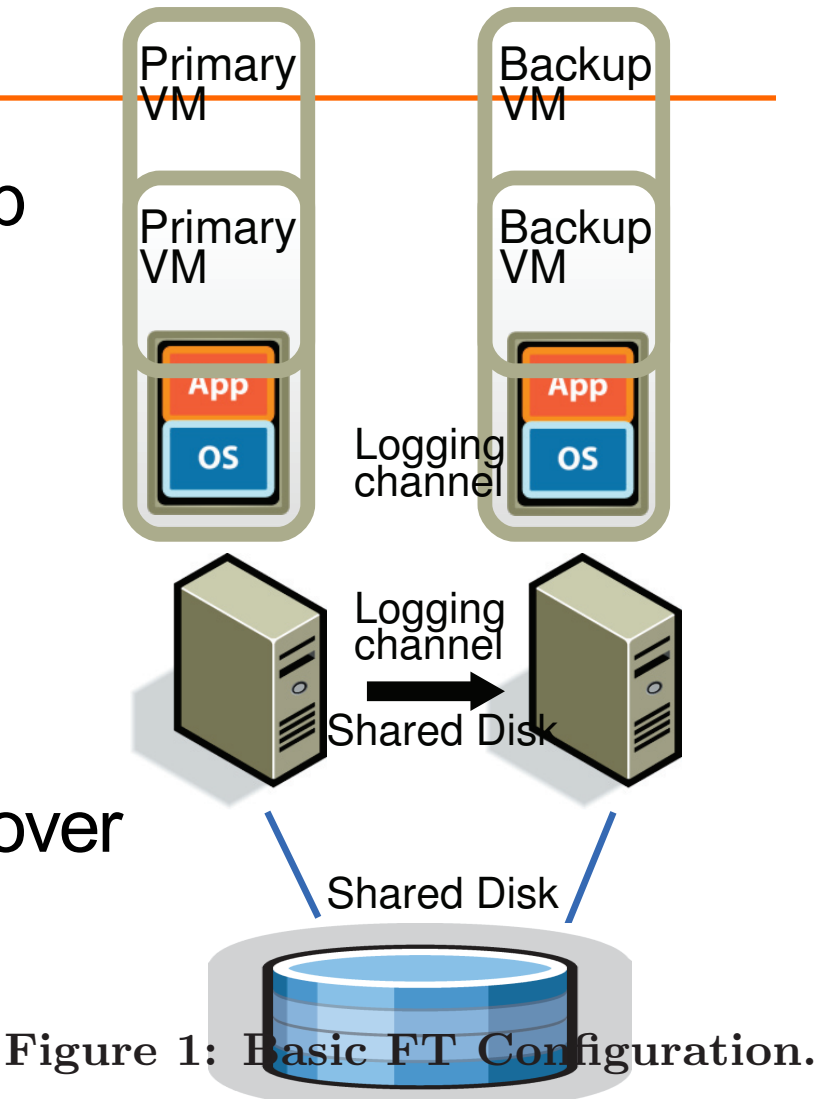

mentation of fault-tolerant VMs for the HP  $_{26}^{PA-1}$  $\mathbf{I}$  $\lim_{x \to a} \lim_{x \to a} \lim_{x$ 

### **VM-FT: Challenges**

**1. Making the backup an exact replica of primary**

2. Making the system behave like a single server

3. Avoiding two primaries (Split Brain)

## **Log-based VM replication**

• **Step 1:** Hypervisor at the primary **logs the causes of non-determinism:**

- 1. Log results of **input events**
	- Including current program counter value for each
- 2. Log results of **non-deterministic instructions**  – *e.g.* log **result** of timestamp counter read (RDTSC)

# **Log-based VM replication**

- **Step 2:** Primary hypervisor **sends log entries to backup hypervisor** over the logging channel
- Backup hypervisor **replays** the log entries
	- **Stops backup VM** at next input event or non- deterministic instruction
		- Delivers **same input** as primary
		- Delivers **same non-deterministic instruction result** as primary

# **VM-FT Challenges**

1. Making the backup an exact replica of primary

- **2. Making the system behave like a single server** – **FT Protocol**
- 3. Avoiding two primaries (Split Brain)

# **Primary to backup failover**

• When backup takes over, non-determinism will make it **execute differently** than primary would have done

–**This is okay!**

• **Output requirement:** When backup VM takes over, its execution is **consistent** with **outputs** the primary VM has already sent

#### **The problem of inconsistency**

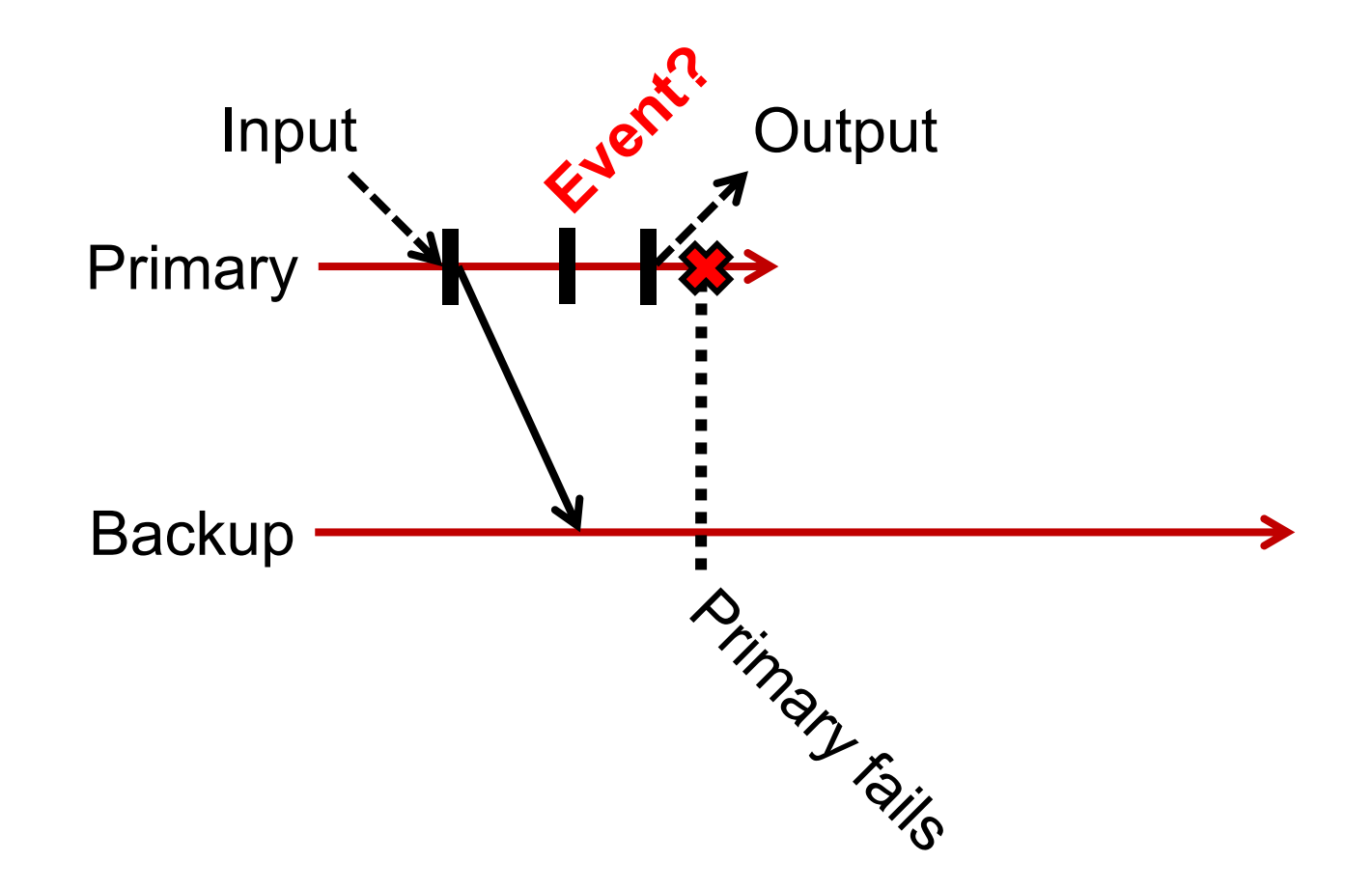

# **FT protocol**

- Primary **logs each output** operation
	-

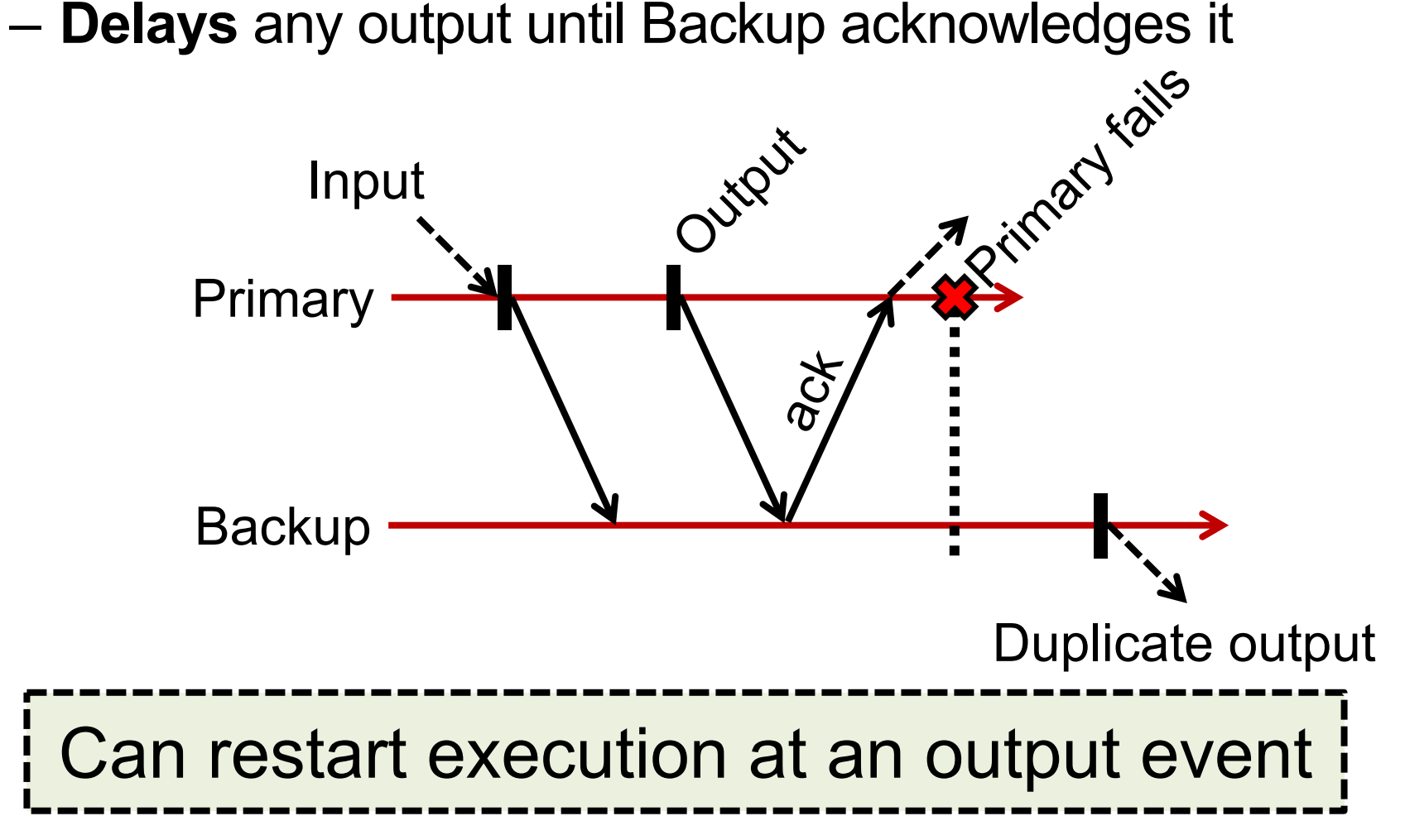

# **VM-FT: Challenges**

1. Making the backup an exact replica of primary

2. Making the system behave like a single server

**3. Avoiding two primaries (Split Brain)** – Logging channel may **break**

# **Detecting and responding to failures**

• Primary and backup each run UDP heartbeats, monitor logging traffic from their peer

• Before "going live" (backup) or finding new backup (primary), execute an **atomic test-and- set** on a variable in shared storage

• If the replica finds variable already set, it **aborts**

# **VM-FT: Conclusion**

- Challenging application of primary-backup replication
- Design for correctness and consistency of replicated VM outputs despite failures
- Performance results show generally **high performance, low logging bandwidth overhead**

# **Sunday topic:** Two-Phase Commit